**AutoCAD Crack [32|64bit] [2022-Latest]**

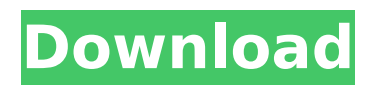

# **AutoCAD Crack + With Serial Key [Latest-2022]**

Learn More AutoCAD Serial Key is a member of the AutoCAD family of products, which are developed by Autodesk. The list of AutoCAD products includes the following: AutoCAD (Desktop and Mobile) AutoCAD LT AutoCAD Architecture AutoCAD Civil 3D AutoCAD Land Desktop AutoCAD Mechanical AutoCAD Plant AutoCAD Web AutoCAD eDrawings AutoCAD Student AutoCAD LT for Windows AutoCAD LT for Windows Mobile AutoCAD Web AutoCAD Civil 3D for Windows Mobile AutoCAD Plant for Windows Mobile AutoCAD Mobile and Web Apps Learn More When you sign up for an Autodesk account, you're given access to many different free and premium versions of Autodesk software. The Autodesk account is the same one that's used to access Autodesk's cloud services like cloud-based 3D modeling. You can also connect to the cloud services through the native Mobile Apps that are available for iOS and Android devices. If you have an Autodesk account, you can download, view, and even edit PDF files, that include documents, drawings, and reports, through the Web. AutoCAD is also integrated with other Autodesk software. The features of other Autodesk software can be used within AutoCAD. For example, you can create annotative views of AutoCAD drawings using 3D Studio Max or Maya. You can integrate SmartDraw templates into AutoCAD drawings. The AutoCAD software program has been used by both private businesses and governmental entities, including: Learn More AutoCAD software is sold and licensed as a perpetual subscription, which is priced based on a customer's project needs. Here are some of the use cases that people have with AutoCAD. Automotive AutoCAD users in the automotive industry often use it to design and create 2D and 3D drawings of car bodies, as well as parts of the car. AutoCAD is commonly used to create mechanical drawings of vehicles and vehicle parts. AutoCAD users in the automotive industry create technical documentation, which includes: AutoC

## **AutoCAD [32|64bit] [March-2022]**

VBA provides more basic automation, allowing simple macros to be created within the application. See also 2011 Timeline of AutoCAD Cracked Accounts software versions References External links Category:Dynamically typed programming languages Category:Discontinued Microsoft development tools Category:Discontinued products of Autodesk Category:3D graphics software Category:Dynamically typed programming languages Category:Programming tools for Windows Category:Software that uses MesoPy Category:3D computer graphics software for Linux Category:3D graphics software for Linux Category:3D graphics software for MacOS Category:Windows-only software Category:C++ software Category:1985 software Category:2014 mergers and acquisitions Category:American companies established in 1985 Category:Software companies based in Massachusetts Category:Software companies of the United StatesQ: How to create a new

folder inside of a folder using C# code? I am trying to create a new folder inside of my existing folder which has already files, so I have created a new folder from existing folder and added a new folder inside of the existing folder public string NewFolder(string ExistingFolder) { string NewFolder = string.Empty; if (Directory.Exists(ExistingFolder)) { DirectoryInfo dir = new DirectoryInfo(ExistingFolder); DirectoryInfo newDirectory = dir.CreateSubdirectory("C:\test ew folder"); if (Directory.Exists(newDirectory.FullName)) { newDirectory.Delete(true); } else { newDirectory.Delete(); } newDirectory.Create(); NewFolder = newDirectory.Name; } else { newDirectory.Create(); NewFolder = newDirectory.Name af5dca3d97

## **AutoCAD Crack + Free License Key [Latest 2022]**

Modify the serial number of your account by following the instructions below. Modify the serial number of your account 1. Click on Edit -> Modify -> Serial Numbers 2. Modify the serial number to the desired one. Modify the serial number of your account 2.Click on Modify -> Serial Numbers 3.Modify the serial number to the desired one. Modify the serial number of your account 3.Click on Modify -> Serial Numbers 4.Modify the serial number to the desired one. Modify the serial number of your account 4.Click on Modify -> Serial Numbers 5.Modify the serial number to the desired one. Modify the serial number of your account 5.Click on Modify -> Serial Numbers 6.Modify the serial number to the desired one. Modify the serial number of your account 6.Click on Modify -> Serial Numbers 7.Modify the serial number to the desired one. Modify the serial number of your account 7.Click on Modify -> Serial Numbers 8.Modify the serial number to the desired one. Modify the serial number of your account 8.Click on Modify -> Serial Numbers 9.Modify the serial number to the desired one. Modify the serial number of your account 9.Click on Modify -> Serial Numbers 10.Modify the serial number to the desired one. Modify the serial number of your account 10.Click on Modify -> Serial Numbers 11.Modify the serial number to the desired one. Modify the serial number of your account 11.Click on Modify -> Serial Numbers 12.Modify the serial number to the desired one. Modify the serial number of your account 12.Click on Modify -> Serial Numbers 13.Modify the serial number to the desired one. Modify the serial number of your account 13.Click on Modify -> Serial Numbers 14.Modify the serial number to the desired one. Modify the serial number of your account 14.Click on Modify -> Serial Numbers 15.Modify the serial number to the desired one. Modify the serial number of your account 15.Click on Modify -> Serial Numbers 16.Modify the serial number to the desired one. Modify the serial number of your account 16.Click on Modify

### **What's New in the?**

A new feature called Markup Assist is now available to CAD designers. Markup Assist uses a connected system to analyze CAD drawings to extract information, create links to existing objects, and suggest edits to your design to improve its overall accuracy. With Markup Assist, you can send the CAD design to your printer or publish it to the Web as a PDF or DWG file while it's still in Markup Assist. New Connected Layouts: Get fast, accurate feedback on your layouts in real time. Use the connected layout tool or style guide with newly added Reference Points. Add Reference Points and endpoints to design blocks, lines, circles, and rectangles to give your geometry more consistency and accuracy. New thickness- and weight-related attributes are automatically incorporated into your drawings. (video: 0:48 min.) An expanded array of content libraries in the Content Browser and Content Navigator. New libraries include a Watermark; a Catalog; a City; and a Landscape

(available only in Civil 3D and Architecture & Interiors 3D). Get new, smarter points to help you find what you're looking for. Points now use geometrical constraints in addition to being connected to the object or tag they represent. Design your point and adjust its settings in the Point Options dialog box. New options and constraints are available, including: How to work with new 3D space To get the most out of the new 3D space features, follow these 3D space tips: 3D space is available only for CAD/CAM applications. 3D space dimensions aren't constrained within the blocks, and can't be combined with existing constraints. Create a 3D space in a drawing block as an independent dimension. Convert 3D space to other types of dimensions Use the 3D space dimension type and dimension lock to control which object it references. (See the section on 3D space dimensions in the Dimension Type Table in the Drawing Reference Guide for more information.) Use the 3D space dimension type to lock it to an existing drawing object. (See the section on 3D space dimensions in the Dimension Type Table in the Drawing Reference Guide for more information.) Use the 3D space dimension type to lock it to an existing layer in a drawing project. (See the section on 3D space dimensions in the Dimension Type Table in the Drawing Reference Guide for more information.) Use the 3D space

### **System Requirements For AutoCAD:**

OS: Windows 7, 8, 8.1, 10 Processor: Intel Core i5-3337U (2.4 GHz) or AMD A6-3400 (3.6 GHz) or better Memory: 1 GB or more Storage: 10 GB or more Graphics: GeForce 650 Ti, Radeon HD 5450, or better Additional Notes: Key Specifications: \*The online mode will keep you alive for hours \*Work on fast computer, you won't wait

Related links:

<https://shrouded-cliffs-96444.herokuapp.com/AutoCAD.pdf> <http://sourceofhealth.net/2022/08/10/autocad-2023-24-2-crack-free-pc-windows-updated/> <http://it-labx.ru/?p=122866> <https://empoweresports.com/autocad-20-0-license-key-for-pc-latest/> <https://zip-favor.ru/design/autocad-crack-torrent-activation-code-download/> <https://silkfromvietnam.com/autocad-23-0-serial-number-full-torrent-free-x64/> [http://xn----7sbahcaua4bk0afb7c9e.xn--p1ai/wp](http://xn----7sbahcaua4bk0afb7c9e.xn--p1ai/wp-content/uploads/2022/08/AutoCAD__Crack_Free_3264bit.pdf)[content/uploads/2022/08/AutoCAD\\_\\_Crack\\_Free\\_3264bit.pdf](http://xn----7sbahcaua4bk0afb7c9e.xn--p1ai/wp-content/uploads/2022/08/AutoCAD__Crack_Free_3264bit.pdf) <https://wakelet.com/wake/rkCB1dNjDjYCVyUBOWUs6> <https://guarded-plains-57254.herokuapp.com/AutoCAD.pdf> <https://fraenkische-rezepte.com/autocad-crack-80/> <http://www.superlisten.dk/wp-content/uploads/2022/08/rozwar.pdf> <http://www.terrainsprives.com/wp-content/uploads/2022/08/AutoCAD-11.pdf> https://www.cooks.am/wp-content/uploads/2022/08/AutoCAD Crack For Windows.pdf [https://secureservercdn.net/198.71.233.106/h43.6e7.myftpupload.com/wp](https://secureservercdn.net/198.71.233.106/h43.6e7.myftpupload.com/wp-content/uploads/2022/08/AutoCAD-5.pdf?time=1660103884)[content/uploads/2022/08/AutoCAD-5.pdf?time=1660103884](https://secureservercdn.net/198.71.233.106/h43.6e7.myftpupload.com/wp-content/uploads/2022/08/AutoCAD-5.pdf?time=1660103884) <https://serene-brook-26586.herokuapp.com/AutoCAD.pdf>